# **2024 Remote Online & Instructor-Led Schedule**

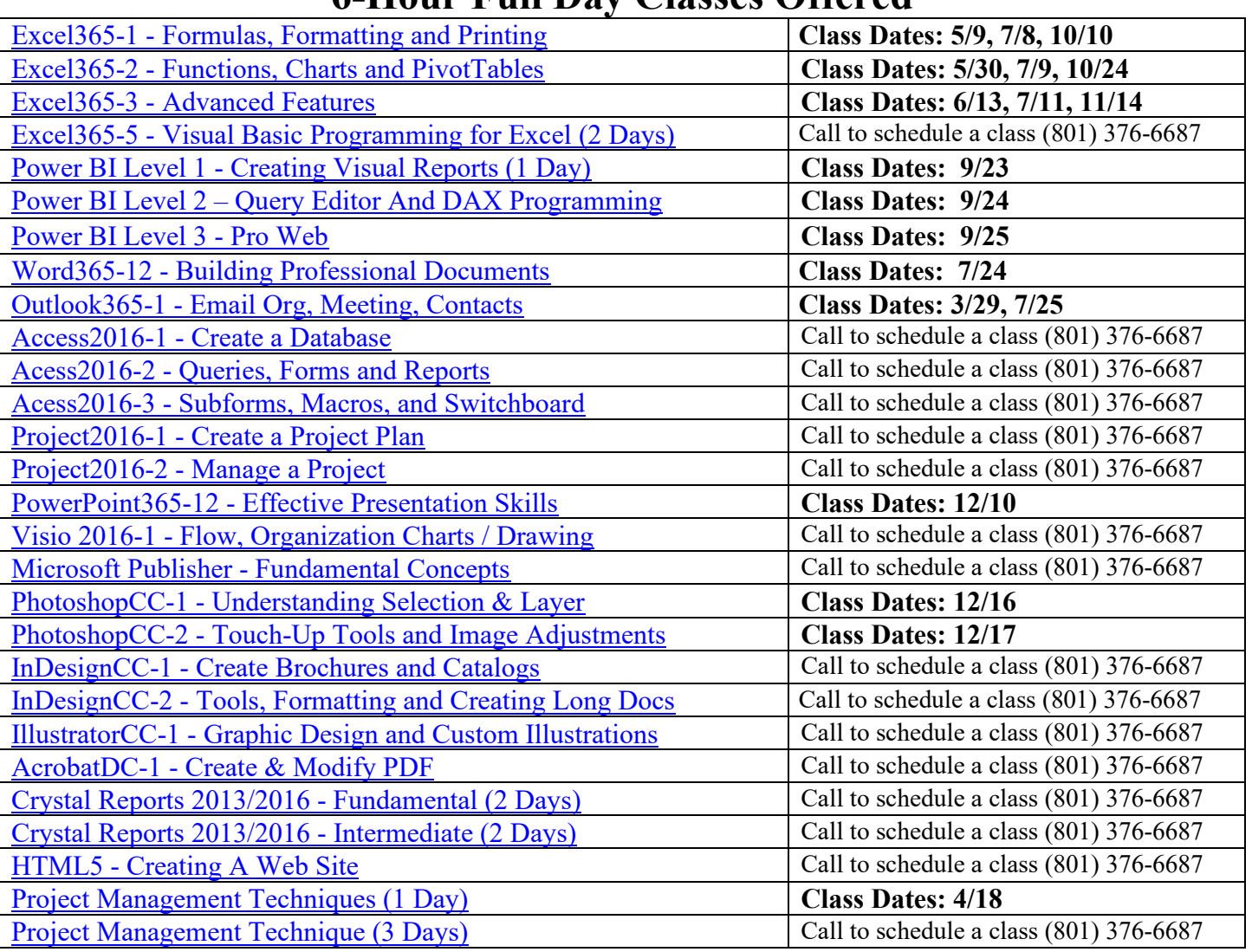

#### **6-Hour Full Day Classes Offered**

### **Contact Information**

Contact: Jeff Hutchinson, (801) 376-6687, [jeffhutch@elearnlogic.com,](mailto:jeffhutch@elearnlogic.com) **Register For A Class:** [http://www.elearnlogic.com/register.html.](http://www.elearnlogic.com/register.html) **Website:** [http://www.elearnlogic.com](http://www.elearnlogic.com/)

### **2.5-Hour Classes Offered**

## **2024 Remote Online & Instructor-Led Schedule**

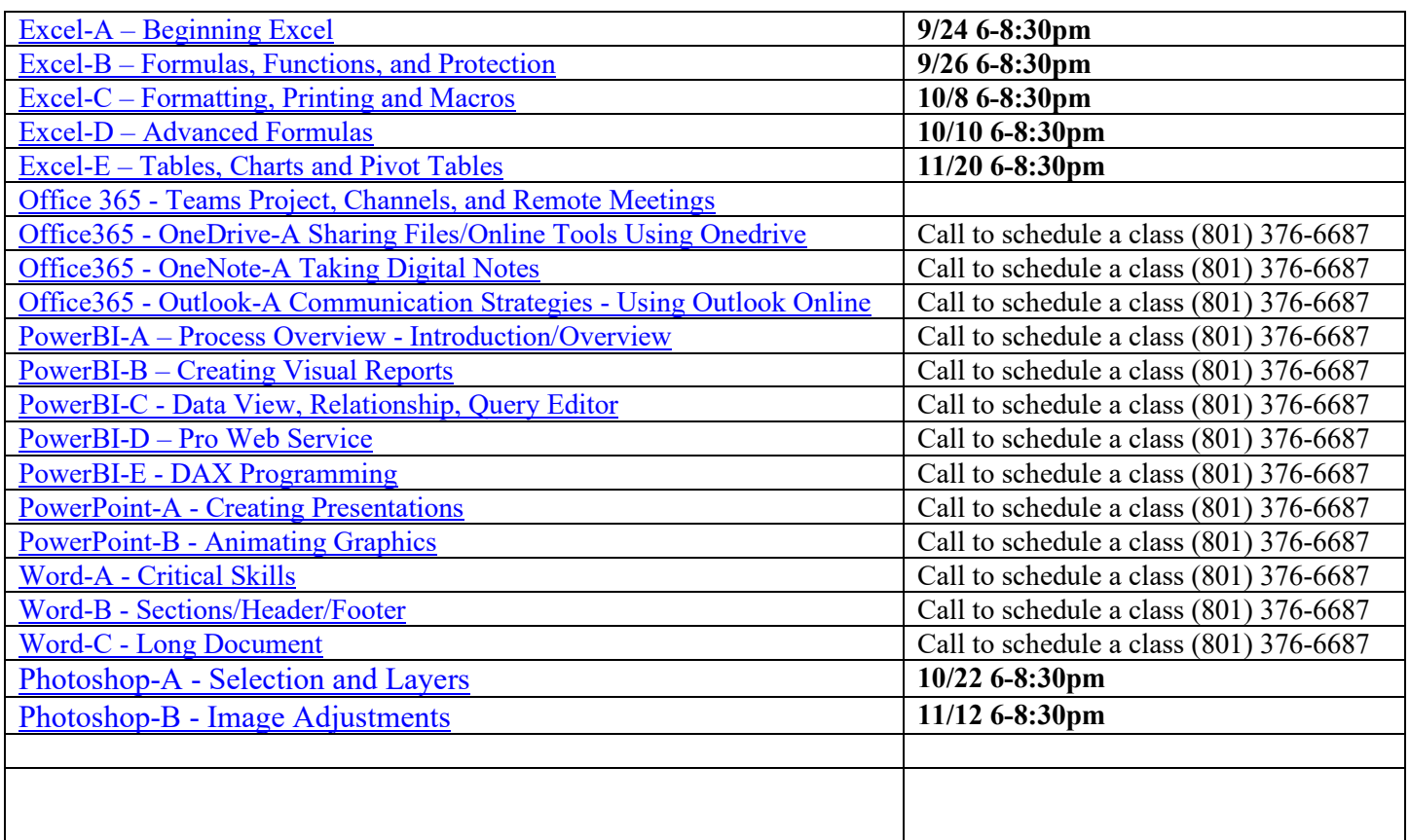

#### **Remote Online Course:**

- Classes are **2-hours** or **6-hours** in length.
- Each course has a **focused topic.**
- **Courseware** is downloadable and printable.
- **Exercise files** are provided for **Hands-On** experience.
- The course is **interactive** (you can ask questions at any time).
- A **Chat room** is available if you have unique / off-topic questions.
- The teacher can switch to **view the student's screen** if necessary.
- A c**onference phone number** is provided if you don't have a headset.
- **Email support** is available after the class (if you get stuck on a concept).

See sample course:<http://www.elearnlogic.com/photodemo.html>

#### **Contact:** Jeff Hutchinson, (801) 376-6687, [jeffhutch@elearnlogic.com,](mailto:jeffhutch@elearnlogic.com) **Additional Information:** [Remote Online Class Details](http://www.elearnlogic.com/online.html)